## Package 'fdANOVA'

August 29, 2018

Type Package

Title Analysis of Variance for Univariate and Multivariate Functional

Data

Version 0.1.2

Author Tomasz Gorecki, Lukasz Smaga

Maintainer Lukasz Smaga <ls@amu.edu.pl>

Description Performs analysis of variance testing procedures for univariate and multivariate func-

tional data (Cuesta-Albertos and Febrero-Bande (2010) <doi:10.1007/s11749-010-0185-

3>, Gorecki and Smaga (2015) <doi:10.1007/s00180-015-0555-

0>, Gorecki and Smaga (2017) <doi:10.1080/02664763.2016.1247791>, Zhang et al. (2018) <doi:10.1016/j.csda.2018.05.0

License LGPL-2 | LGPL-3 | GPL-2 | GPL-3

Depends  $R$  ( $>= 2.10$ )

Imports fda, doParallel, ggplot2, doBy, MASS, magic, parallel, foreach

Encoding UTF-8

RoxygenNote 6.0.1

NeedsCompilation no

Repository CRAN

Date/Publication 2018-08-29 19:54:26 UTC

### R topics documented:

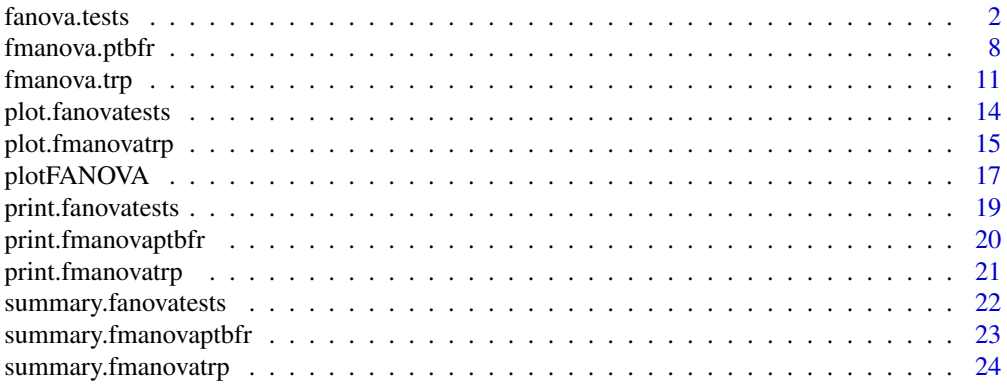

#### <span id="page-1-0"></span>**Index** [26](#page-25-0)

<span id="page-1-1"></span>

#### Description

Performs the testing procedures for the one-way analysis of variance for (univariate) functional data (FANOVA). See Section 2.1 of the vignette file (vignette("fdANOVA", package = "fdANOVA")), for details of the tests.

We consider the l groups of independent random functions  $X_{ij}(t)$ ,  $i = 1, \ldots, l$ ,  $j = 1, \ldots, n_i$ defined over a closed and bounded interval  $I = [a, b]$ . Let  $n = n_1 + \ldots + n_l$ . These groups may differ in mean functions, i.e., we assume that  $X_{ij}(t)$ ,  $j = 1, \ldots, n_i$  are stochastic processes with mean function  $\mu_i(t)$ ,  $t \in I$  and covariance function  $\gamma(s,t)$ ,  $s, t \in I$ , for  $i = 1, \ldots, l$ . Of interest is to test the following null hypothesis

$$
H_0: \mu_1(t) = \ldots = \mu_l(t), \ t \in I.
$$

The alternative is the negation of the null hypothesis. We assume that each functional observation is observed on a common grid of  $\mathcal T$  design time points equally spaced in I (see Section 3.1 of the vignette file, vignette("fdANOVA", package = "fdANOVA")).

#### Usage

```
fanova.tests(x = NULL, group.label, test = "ALL",
         params = NULL,
         parallel = FALSE, nslaves = NULL)
# more detailed usage of params:
# params = list(paramFP = list(int, B.FP = 1000,
# basis = c("Fourier", "b-spline", "own"),
# own.basis, own.cross.prod.mat,
# criterion = c("BIC", "eBIC", "AIC", "AICc", "NO"),
# commonK = c("mode", "min", "max", "mean"),
# minK = NULL, maxK = NULL, norder = 4, gamma.eBIC = 0.5)
# paramCH = 10000,
# paramCS = 10000,
# paramL2b = 10000,
# paramFb = 10000,
# paramFmaxb = 10000,
# paramTRP = list(k = 30, projection = c("GAUSS", "BM"),
# permutation = FALSE, B.TRP = 10000,
# independent.projection.tests = TRUE))
```
#### Arguments

x a  $\tau \times n$  matrix of data, whose each column is a discretized version of a function and rows correspond to design time points. Its default values is NULL, since if the FP test is only used, we can give a basis representation of the data instead of raw observations (see the list paramFP below). For any of the other testing procedures, the raw data are needed.

group.label a vector containing group labels.

test a kind of indicator which establishes a choice of FANOVA tests to be performed. Its default value means that all testing procedures of Section 2.1 of the vignette file will be used. When we want to use only some tests, the parameter test is an appropriate subvector of the following vector of tests' labels c("FP", "CH", "CS", "L2N", "L2B", "L2b", "FN", "FB", "Fb", "GPF", "Fmaxb", "TRP"), where "FP" - permutation test based on basis function representation (Gorecki and Smaga, 2015); "CH" and "CS" - L2-norm-based parametric bootstrap tests for homoscedastic and heteroscedastic samples, respectively (Cuevas et al., 2004); "L2N" and "L2B" - L2-norm-based test with naive and bias-reduced method of estimation, respectively (Faraway, 1997; Zhang and Chen, 2007; Zhang, 2013); "L2b" - L2-norm-based bootstrap test (Zhang, 2013); "FN" and "FB" - F-type test with naive and bias-reduced method of estimation, respectively (Shen and Faraway, 2004; Zhang, 2011); "Fb" - F-type bootstrap test (Zhang, 2013); "GPF" - globalizing the pointwise F-test (Zhang and Liang, 2014); "Fmaxb" - Fmax bootstrap test (Zhang et al., 2018); "TRP" - tests based on random projections (Cuesta-Albertos and Febrero-Bande, 2010).

- params a list of additional parameters for the FP, CH, CS,  $L^2b$ , Fb, Fmaxb tests and the tests based on random projections. It can contain all or a part of the elements paramFP, paramCH, paramCS, paramL2b, paramFb, paramFmaxb and paramTRP for passing the parameters for the FP, CH, CS,  $L^2b$ , Fb, Fmaxb tests and tests based on random projections, respectively, to the function fanova.tests. They are described below. The default value of params means that these tests are performed with their default values.
- paramFP a list containing the parameters for the FP test.
- int a vector of two elements representing the interval  $I = [a, b]$ . When it is not specified, it is determined by a number of design time points.
- B.FP a number of permutation replicates for the FP tests.
- basis a choice of basis of functions used in the basis function representation of the data.

own.basis if basis = "own", a 
$$
K \times n
$$
 matrix with columns containing the coefficients of the basis function representation of the observations.

own.cross.prod.mat

```
if basis = "own", a K \times K cross product matrix corresponding to a basis used
to obtain the matrix own.basis.
```
criterion a choice of information criterion for selecting the optimum value of  $K$ . criterion = "NO" means that  $K$  is equal to the parameter maxK defined below. We have

 $\texttt{BIC}(X_{ij}) = \mathcal{T} \log (\mathbf{e}_{ij}^{\top} \mathbf{e}_{ij} / \mathcal{T}) + K \log \mathcal{T},$ 

 $\mathsf{eBIC}(X_{ij}) = \mathcal{T} \log (\mathbf{e}_{ij}^\top \mathbf{e}_{ij} / \mathcal{T}) + K [\log \mathcal{T} + 2\gamma \log (K_\text{max})],$ 

$$
\texttt{AIC}(X_{ij}) = \mathcal{T} \log (\mathbf{e}_{ij}^\top \mathbf{e}_{ij} / \mathcal{T}) + 2K
$$

and

$$
AICc(X_{ij}) = AIC(X_{ij}) + 2K(K+1)/(n - K - 1),
$$

where

$$
\mathbf{e}_{ij} = (e_{ij1}, \dots, e_{ij\mathcal{T}})^{\top},
$$

$$
e_{ijr} = X_{ij}(t_r) - \sum_{m=1}^{K} \hat{c}_{ijm}\varphi_m(t_r),
$$

 $t_1, \ldots, t_{\mathcal{T}}$  are the design time points,  $\gamma \in [0, 1]$ ,  $K_{\text{max}}$  is a maximum K considered and log denotes the natural logarithm.

commonK a choice of method for selecting the common value for all observations from the values of K corresponding to all processes.

- minK a minimum value of K. When basis  $=$  "Fourier", it has to be an odd number. If  $minK = NULL$ , we take  $minK = 3$ . For basis = "b-spline",  $minK$ has to be greater than or equal to norder defined below. If  $minK = NULL$  or  $mink < norder$ , then we take  $mink = norder$ .
- maxK a maximum value of K. When basis = "Fourier", it has to be an odd number. If max $K = NULL$ , we take max $K = NCL$  equal to the largest odd number smaller than the number of design time points. If maxK is greater than or equal to the number of design time points, maxK is taken as above. For basis = "b-spline", maxK has to be smaller than or equal to the number of design time points. If  $maxK = NULL$ or maxK is greater than the number of design time points, then we take maxK equal to the number of design time points.
- norder if basis = "b-spline", an integer specifying the order of b-splines.

gamma.eBIC  $a \gamma \in [0, 1]$  parameter in the eBIC.

- paramCH a number of discretized artificial trajectories for generating Gaussian processes for the CH test.
- paramCS a number of discretized artificial trajectories for generating Gaussian processes for the CS test.
- paramL2b a number of bootstrap samples for the  $L^2$ b test.
- paramFb a number of bootstrap samples for the Fb test.
- paramFmaxb a number of bootstrap samples for the Fmaxb test.
- paramTRP a list containing the parameters of the tests based on random projections.
- k a vector of numbers of projections.
- projection a method of generating Gaussian processes in step 1 of the tests based on random projections presented in Section 2 of the vignette file. If projection = "GAUSS", the Gaussian white noise is generated as in the function anova.RPm from the R package fda.usc. In the second case, the Brownian motion is generated.
- permutation a logical indicating whether to compute p-values of the tests based on random projections by permutation method.
- B.TRP a number of permutation replicates for the tests based on random projections.

#### fanova.tests 5

#### independent.projection.tests

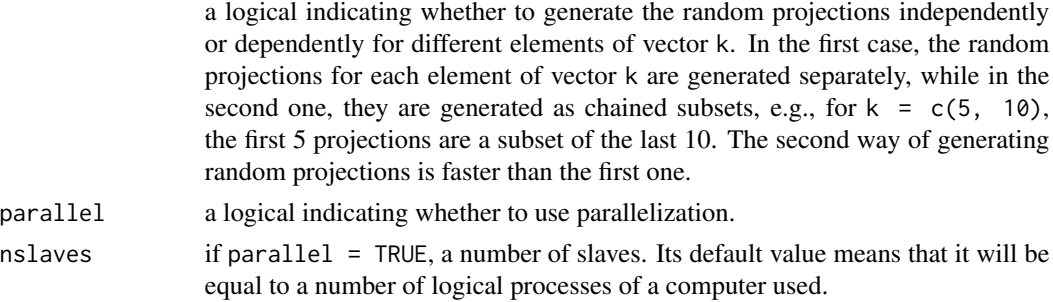

#### Details

To perform step 3 of the projection procedure given in Section 2.1 of the vignette file, we use five tests: the standard (paramTRP\$permutation = FALSE) and permutation (paramTRP\$permutation = TRUE) tests based on ANOVA F-test statistic and ANOVA-type statistic (ATS) proposed by Brunner et al. (1997), as well as the testing procedure based on Wald-type permutation statistic (WTPS) of Pauly et al. (2015).

#### Value

A list with class "fanovatests" containing the following components (|k| denotes the length of vector k):

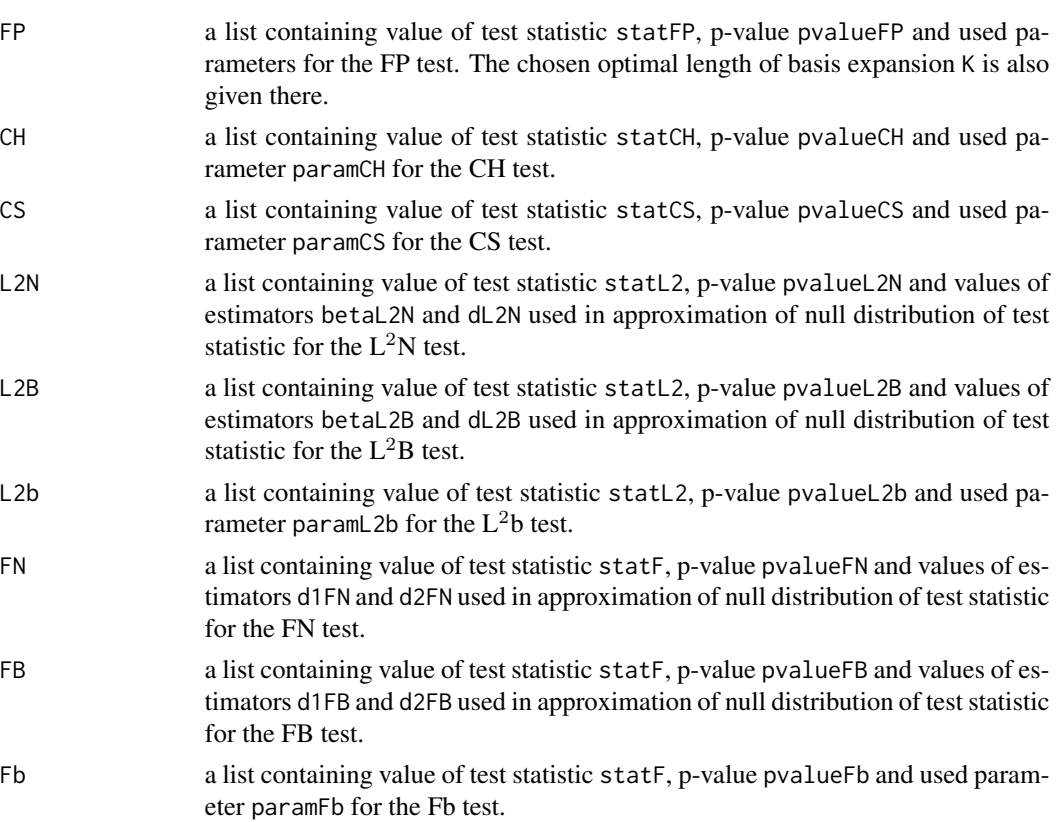

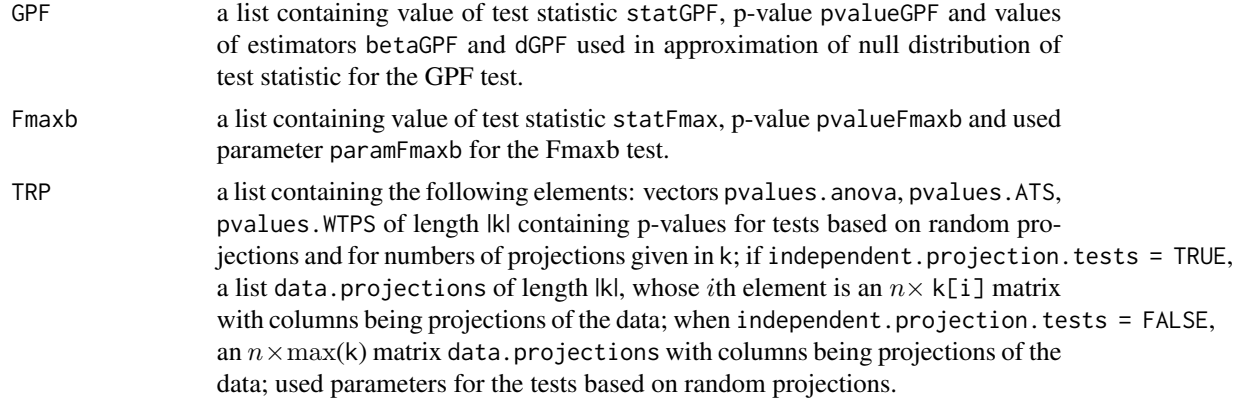

and the values of other used parameters:  $data = x$ , group. label, etc.

#### Author(s)

Tomasz Gorecki, Lukasz Smaga

#### References

Brunner E, Dette H, Munk A (1997). Box-Type Approximations in Nonparametric Factorial Designs. Journal of the American Statistical Association 92, 1494-1502.

Cuesta-Albertos JA, Febrero-Bande M (2010). A Simple Multiway ANOVA for Functional Data. Test 19, 537-557.

Cuevas A, Febrero M, Fraiman R (2004). An Anova Test for Functional Data. Computational Statistics & Data Analysis 47, 111-122.

Faraway J (1997). Regression Analysis for a Functional Response. Technometrics 39, 254-261.

Gorecki T, Smaga L (2015). A Comparison of Tests for the One-Way ANOVA Problem for Functional Data. Computational Statistics 30, 987-1010.

Gorecki T, Smaga L (2017). Multivariate Analysis of Variance for Functional Data. Journal of Applied Statistics 44, 2172-2189.

Pauly M, Brunner E, Konietschke F (2015). Asymptotic Permutation Tests in General Factorial Designs. Journal of the Royal Statistical Society Series B 77, 461-473.

Shen Q, Faraway J (2004). An F Test for Linear Models with Functional Responses. Statistica Sinica 14, 1239-1257.

Zhang JT (2011). Statistical Inferences for Linear Models with Functional Responses. Statistica Sinica 21, 1431-1451.

Zhang JT (2013). Analysis of Variance for Functional Data. Chapman & Hall, London.

Zhang JT, Chen JW (2007). Statistical Inferences for Functional Data. The Annals of Statistics 35, 1052-1079.

Zhang JT, Cheng MY, Wu HT, Zhou B (2018). A New Test for Functional One-way ANOVA with Applications to Ischemic Heart Screening. Computational Statistics and Data Analysis https://doi.org/10.1016/j.csda.2018.05.004

Zhang JT, Liang X (2014). One-Way ANOVA for Functional Data via Globalizing the Pointwise F-Test. Scandinavian Journal of Statistics 41, 51-71.

#### <span id="page-6-0"></span>fanova.tests 7

#### See Also

[fmanova.ptbfr](#page-7-1), [fmanova.trp](#page-10-1), [plotFANOVA](#page-16-1), [plot.fanovatests](#page-13-1)

#### Examples

# Some of the examples may run some time.

```
# gait data (the first feature)
library(fda)
gait.data.frame <- as.data.frame(gait)
x.gait <- as.matrix(gait.data.frame[, 1:39])
# vector of group labels
group.label.gait \leq rep(1:3, each = 13)
# all FANOVA tests with default parameters
set.seed(123)
(fanoval \leq fanova.tests(x = x.gait, group.label = group.label.gait))summary(fanova1)
# data projections generated in the test based on random projections
fanova1$TRP$data.projections
# only three tests with non-default parameters
set.seed(123)
fanova2 <- fanova.tests(x.gait, group.label.gait,
                        test = c("FP", "GPF", "Fmaxb"),
                        params = list(paramFP = list(int = c(0.025, 0.975)),B.FP = 1000, basis = "b-spline",
                                                     criterion = "eBIC",
                                                     commonK = "mean",
                                                     minK = 5, maxK = 20,
                                                     norder = 4, gamma.eBIC = 0.7),
                                      paramFmaxb = 1000)summary(fanova2)
# the FP test with predefined basis function representation
library(fda)
fbasis <- create.bspline.basis(rangeval = c(0.025, 0.975), 19, norder = 4)
own.basis <- Data2fd(seq(0.025, 0.975, length = 20), x.gait, fbasis)$coefs
own.cross.prod.mat <- inprod(fbasis, fbasis)
set.seed(123)
fanova3 <- fanova.tests(group.label = group.label.gait, test = "FP",
                        params = list(paramFP = list(B.FP = 1000, basis = "own",
                                                     own.basis = own.basis,
                                              own.cross.prod.mat = own.cross.prod.mat)))
summary(fanova3)
```
# the tests based on random projections with the Gaussian white noise generated for projections set.seed(123) fanova4 <- fanova.tests(x.gait, group.label.gait, test = "TRP", parallel = TRUE, nslaves = 2,  $params = list(paramTRP = list(k = c(10, 20, 30), B.RRP = 1000)))$ 

```
summary(fanova4)
set.seed(123)
fanova5 <- fanova.tests(x.gait, group.label.gait, test = "TRP",
                        parallel = TRUE, nslaves = 2,
                        params = list(paramTRP = list(k = c(10, 20, 30)),permutation = TRUE, B.TRP = 1000))summary(fanova5)
# the tests based on random projections with the Brownian motion generated for projections
set.seed(123)
fanova6 <- fanova.tests(x.gait, group.label.gait, test = "TRP",
                        parallel = TRUE, nslaves = 2,
                      params = list(paramTRP = list(k = c(10, 20, 30), projection = "BM",
                                                       B.TRP = 1000)))
summary(fanova6)
set.seed(123)
fanova7 <- fanova.tests(x.gait, group.label.gait, test = "TRP",
                        parallel = TRUE, nslaves = 2,
                      params = list(paramTRP = list(k = c(10, 20, 30)), projection = "BM",
                                                     permutation = TRUE, B.TRP = 1000))summary(fanova7)
```
<span id="page-7-1"></span>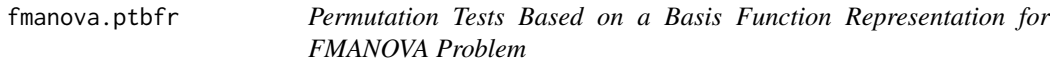

#### Description

Performs the permutation tests based on a basis function representation for multivariate analysis of variance for functional data, i.e., the W, LH, P and R tests. For details of the tests, see Section 2.2 of the vignette file (vignette("fdANOVA", package = "fdANOVA")).

We consider independent vectors of random functions

$$
\mathbf{X}_{ij}(t) = (X_{ij1}(t), \dots, X_{ijp}(t))^{\top} \in SP_p(\boldsymbol{\mu}_i, \boldsymbol{\Gamma}),
$$

 $i = 1, \ldots, l, j = 1, \ldots, n_i$  defined over the interval  $I = [a, b]$ , where  $SP_p(\mu, \Gamma)$  is a set of pdimensional stochastic processes with mean vector  $\mu(t)$ ,  $t \in I$  and covariance function  $\Gamma(s,t)$ , s,  $t \in I$ . Let  $n = n_1 + \ldots + n_l$ . In the multivariate analysis of variance problem for functional data (FMANOVA), we have to test the null hypothesis as follows:

$$
H_0: \boldsymbol{\mu}_1(t) = \ldots = \boldsymbol{\mu}_l(t), \ t \in I.
$$

The alternative is the negation of the null hypothesis. We assume that each functional observation is observed on a common grid of  $\mathcal T$  design time points equally spaced in I (see Section 3.1 of the vignette file, vignette("fdANOVA", package = "fdANOVA")).

<span id="page-7-0"></span>

#### <span id="page-8-0"></span>fmanova.ptbfr 9

#### Usage

```
fmanova.ptbfr(x = NULL, group.label, int, B = 1000,
              parallel = FALSE, nslaves = NULL,
              basis = c("Fourier", "b-spline", "own"),
              own.basis, own.cross.prod.mat,
              criterion = c("BIC", "eBIC", "AIC", "AICc", "NO"),
              commonK = c("mode", "min", "max", "mean"),
              minK = NULL, maxK = NULL, norder = 4, gamma.eamma.eBIC = 0.5)
```
#### Arguments

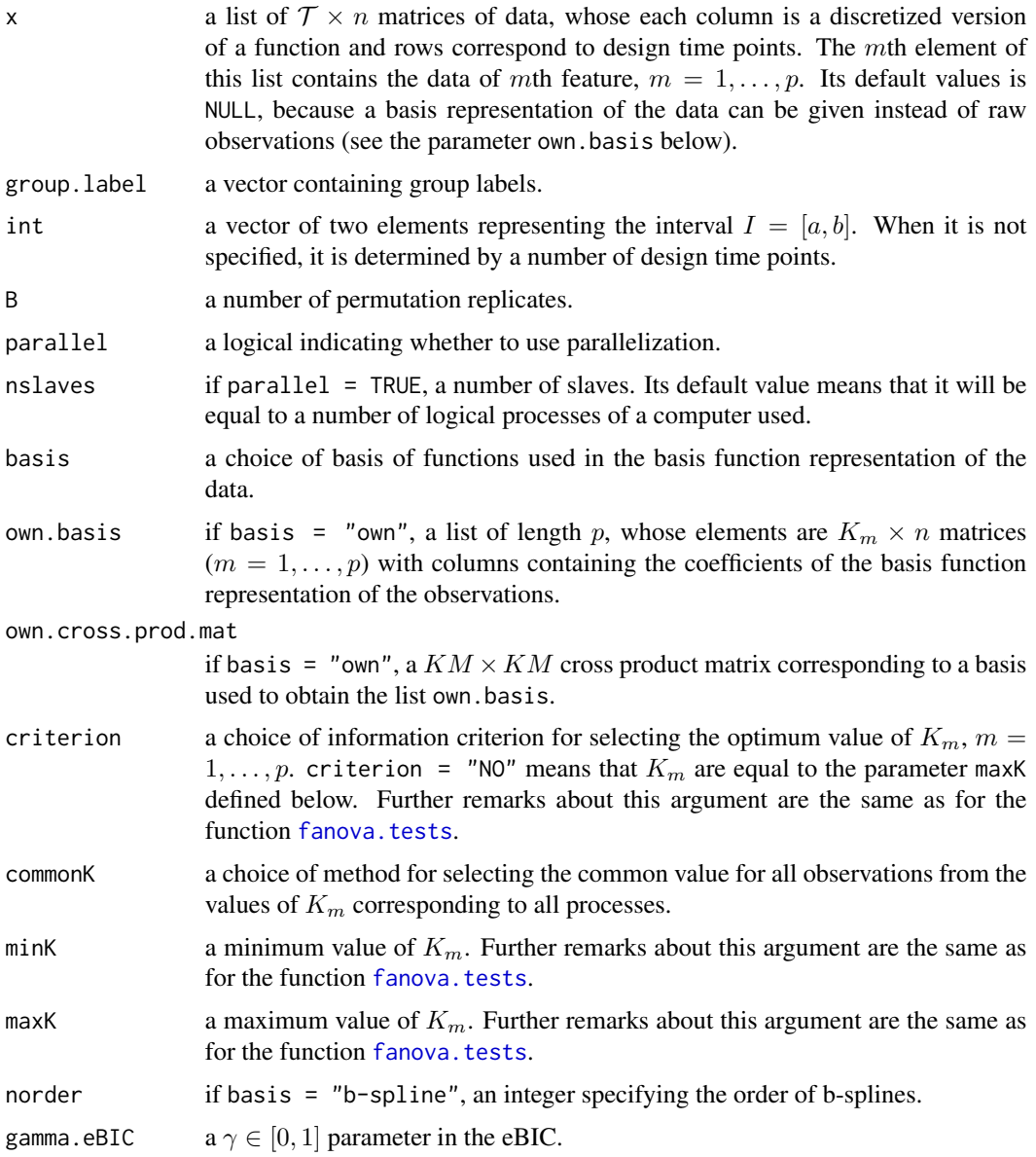

#### <span id="page-9-0"></span>Value

A list with class "fmanovaptbfr" containing the following components:

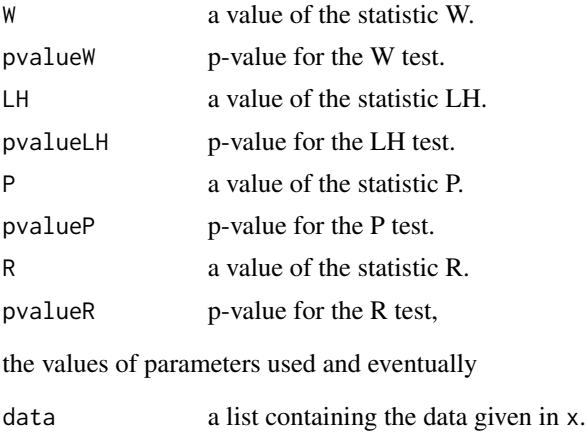

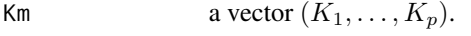

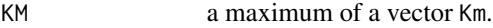

#### Author(s)

Tomasz Gorecki, Lukasz Smaga

#### References

Gorecki T, Smaga L (2015). A Comparison of Tests for the One-Way ANOVA Problem for Functional Data. Computational Statistics 30, 987-1010.

Gorecki T, Smaga L (2017). Multivariate Analysis of Variance for Functional Data. Journal of Applied Statistics 44, 2172-2189.

#### See Also

[fanova.tests](#page-1-1), [fmanova.trp](#page-10-1), [plotFANOVA](#page-16-1)

#### Examples

# Some of the examples may run some time.

```
# gait data (both features)
library(fda)
gait.data.frame <- as.data.frame(gait)
x.gait <- vector("list", 2)
x.gait[[1]] <- as.matrix(gait.data.frame[, 1:39])
x.gait[[2]] <- as.matrix(gait.data.frame[, 40:78])
# vector of group labels
group.label.gait \leq rep(1:3, each = 13)
```
# the tests based on a basis function representation with default parameters

#### <span id="page-10-0"></span>fmanova.trp 11

```
set.seed(123)
(fmanova1 <- fmanova.ptbfr(x.gait, group.label.gait))
summary(fmanova1)
# the tests based on a basis function representation with non-default parameters
set.seed(123)
fmanova2 <- fmanova.ptbfr(x.gait, group.label.gait, int = c(0.025, 0.975), B = 5000,
                          basis = "b-spline", criterion = "eBIC", commonK = "mean",
                          minK = 5, maxK = 20, norder = 4, gamma.eBIC = 0.7)
summary(fmanova2)
# the tests based on a basis function representation
# with predefined basis function representation
library(fda)
fbasis <- create.fourier.basis(c(0, nrow(x.gait[[1]])), 17)
own.basis <- vector("list", 2)
own.basis[[1]] <- Data2fd(1:nrow(x.gait[[1]]), x.gait[[1]], fbasis)$coefs
own.basis[[2]] <- Data2fd(1:nrow(x.gait[[2]]), x.gait[[2]], fbasis)$coefs
own.cross.prod.mat <- diag(rep(1, 17))
set.seed(123)
fmanova3 <- fmanova.ptbfr(group.label = group.label.gait,
                          B = 1000, basis = "own",
                          own.basis = own.basis,
                          own.cross.prod.mat = own.cross.prod.mat)
summary(fmanova3)
library(fda)
fbasis \leq create.bspline.basis(c(0, nrow(x.gait[[1]])), 20, norder = 4)
own.basis <- vector("list", 2)
own.basis[[1]] <- Data2fd(1:nrow(x.gait[[1]]), x.gait[[1]], fbasis)$coefs
own.basis[[2]] <- Data2fd(1:nrow(x.gait[[2]]), x.gait[[2]], fbasis)$coefs
own.cross.prod.mat <- inprod(fbasis, fbasis)
set.seed(123)
fmanova4 <- fmanova.ptbfr(group.label = group.label.gait,
                          B = 1000, basis = "own",
                          own.basis = own.basis,
                          own.cross.prod.mat = own.cross.prod.mat)
summary(fmanova4)
```
<span id="page-10-1"></span>fmanova.trp *Tests Based on Random Projections for FMANOVA Problem*

#### Description

Performs the testing procedures based on random projections for multivariate analysis of variance for functional data, i.e., the Wp, LHp, Pp and Rp tests. For details of the tests, see Section 2.2 of the vignette file (vignette("fdANOVA", package = "fdANOVA")).

We consider independent vectors of random functions

$$
\mathbf{X}_{ij}(t) = (X_{ij1}(t), \dots, X_{ijp}(t))^\top \in SP_p(\boldsymbol{\mu}_i, \boldsymbol{\Gamma}),
$$

 $i = 1, \ldots, l, j = 1, \ldots, n_i$  defined over the interval  $I = [a, b]$ , where  $SP_p(\mu, \Gamma)$  is a set of pdimensional stochastic processes with mean vector  $\mu(t)$ ,  $t \in I$  and covariance function  $\Gamma(s,t)$ , s,  $t \in I$ . Let  $n = n_1 + \ldots + n_l$ . In the multivariate analysis of variance problem for functional data (FMANOVA), we have to test the null hypothesis as follows:

$$
H_0: \boldsymbol{\mu}_1(t) = \ldots = \boldsymbol{\mu}_l(t), \ t \in I.
$$

The alternative is the negation of the null hypothesis. We assume that each functional observation is observed on a common grid of  $\mathcal T$  design time points equally spaced in  $I$  (see Section 3.1 of the vignette file, vignette("fdANOVA", package = "fdANOVA")).

#### Usage

```
fmanova.trp(x, group.label, k = 30, projection = c("GAUSS", "BM"),
            permutation = FALSE, B = 1000,independent.projection.tests = TRUE,
            parallel = FALSE, nslaves = NULL)
```
#### Arguments

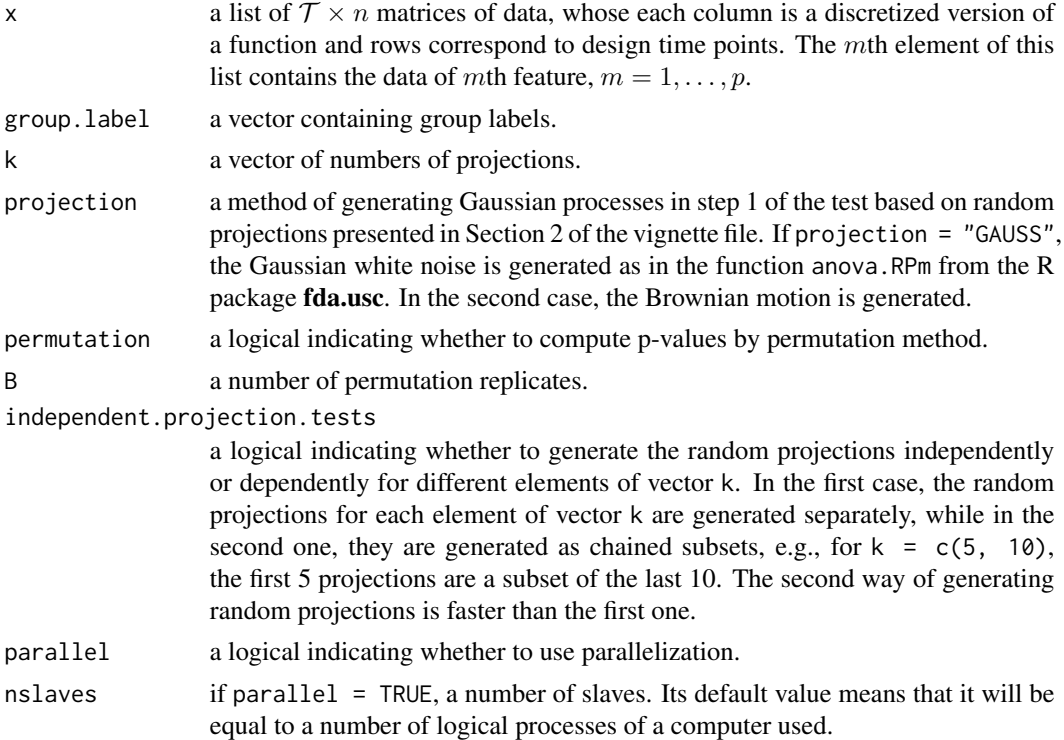

#### Value

A list with class "fmanovatrp" containing the following components (|k| denotes the length of vector k):

pvalues  $a \sqrt{4} \times |\mathbf{k}|$  matrix of p-values of the tests.

#### <span id="page-12-0"></span>fmanova.trp 13

data.projections

if independent.projection.tests = TRUE, a list of length |k|, whose elements are lists of  $n \times p$  matrices of projections of the observations, while when independent.projection.tests = FALSE, a list of length  $max(k)$ , whose elements are  $n \times p$  matrices of projections of the observations,

and the values of used parameters.

#### Author(s)

Tomasz Gorecki, Lukasz Smaga

#### References

Cuesta-Albertos JA, Febrero-Bande M (2010). A Simple Multiway ANOVA for Functional Data. Test 19, 537-557.

Gorecki T, Smaga L (2017). Multivariate Analysis of Variance for Functional Data. Journal of Applied Statistics 44, 2172-2189.

#### See Also

[fanova.tests](#page-1-1), [fmanova.ptbfr](#page-7-1), [plotFANOVA](#page-16-1), [plot.fmanovatrp](#page-14-1)

#### Examples

# Some of the examples may run some time.

```
# gait data (both features)
library(fda)
gait.data.frame <- as.data.frame(gait)
x.gait <- vector("list", 2)
x.gait[[1]] <- as.matrix(gait.data.frame[, 1:39])
x.gait[[2]] <- as.matrix(gait.data.frame[, 40:78])
```

```
# vector of group labels
group.label.gait \leq rep(1:3, each = 13)
```

```
# the tests based on random projections with the Gaussian white noise generated for projections
set.seed(123)
fmanova1 \leq fmanova.trp(x.gait, group.label.gait, k = c(1, 5, 10, 15, 20))
summary(fmanova1)
fmanova2 <- fmanova.trp(x.gait, group.label.gait, k = c(1, 5, 10, 15, 20),
                        permutation = TRUE, B = 1000,
                        parallel = TRUE, nslaves = 2)
```

```
summary(fmanova2)
```

```
# the tests based on random projections with the Brownian motion generated for projections
set.seed(123)
fmanova3 <- fmanova.trp(x.gait, group.label.gait, k = c(1, 5, 10, 15, 20), projection = "BM")
summary(fmanova3)
fmanova4 <- fmanova.trp(x.gait, group.label.gait, k = c(1, 5, 10, 15, 20), projection = "BM",
                        permutation = TRUE, B = 1000,
```

```
parallel = TRUE, nslaves = 2)
```
<span id="page-13-0"></span>summary(fmanova4)

<span id="page-13-1"></span>plot.fanovatests *Plot P-values of Tests Based on Random Projections for FANOVA Problem*

#### Description

The p-values of the tests based on random projections for the one-way analysis of variance for (univariate) functional data against the number of projections are plotted.

#### Usage

## S3 method for class 'fanovatests'  $plot(x, y, ...)$ 

#### Arguments

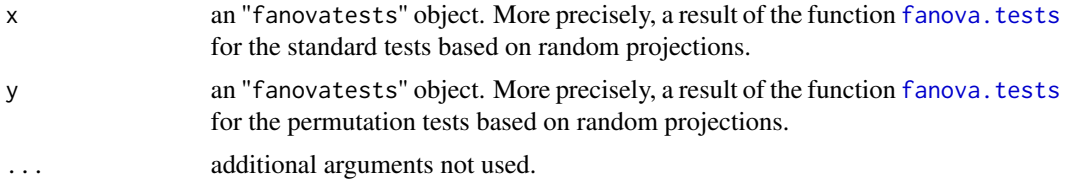

#### Note

We can use only one of the arguments x and y, or both simultaneously.

#### Author(s)

Tomasz Gorecki, Lukasz Smaga

#### See Also

[fanova.tests](#page-1-1), [plot.fmanovatrp](#page-14-1)

#### Examples

# Some of the examples may run some time.

# gait data (the first feature) library(fda) gait.data.frame <- as.data.frame(gait) x.gait <- as.matrix(gait.data.frame[, 1:39])

# vector of group labels

#### <span id="page-14-0"></span>plot.fmanovatrp 15

```
group.label.gait \leq rep(1:3, each = 13)
set.seed(123)
fanova4 <- fanova.tests(x.gait, group.label.gait, test = "TRP",
                        parallel = TRUE, nslaves = 2,
                        params = list(paramTRP = list(k = c(10, 20, 30), B.TRP = 1000)))set.seed(123)
fanova5 <- fanova.tests(x.gait, group.label.gait, test = "TRP",
                        parallel = TRUE, nslaves = 2,
                        params = list(paramTRP = list(k = c(10, 20, 30)),permutation = TRUE, B.TRP = 1000)))
plot(x = fanova4)plot(y = fanova5)plot(x = fanova4, y = fanova5)set.seed(123)
fanova6 <- fanova.tests(x.gait, group.label.gait, test = "TRP",
                        parallel = TRUE, nslaves = 2,
                      params = list(paramTRP = list(k = c(10, 20, 30)), projection = "BM",
                                                      B.TRP = 1000)))
set.seed(123)
fanova7 <- fanova.tests(x.gait, group.label.gait, test = "TRP",
                        parallel = TRUE, nslaves = 2,
                      params = list(paramTRP = list(k = c(10, 20, 30), projection = "BM",
                                                     permutation = TRUE, B.TRP = 1000))plot(x = fanova6)plot(y = fanova7)
plot(x = fanova6, y = fanova7)
```
<span id="page-14-1"></span>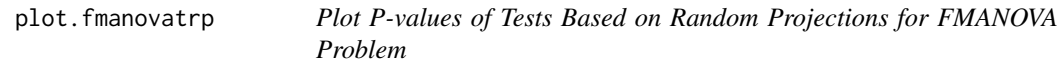

#### Description

The p-values of the tests based on random projections for multivariate analysis of variance for functional data against the number of projections are plotted.

#### Usage

```
## S3 method for class 'fmanovatrp'
plot(x, y, withoutRoy = FALSE, ...)
```
#### Arguments

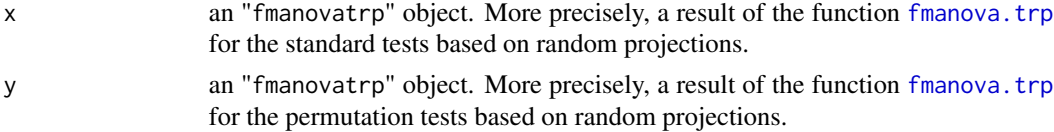

<span id="page-15-0"></span>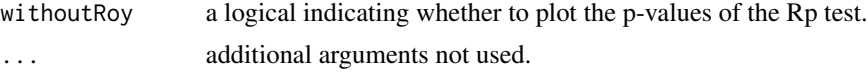

#### Note

We can use only one of the arguments  $x$  and  $y$ , or both simultaneously.

#### Author(s)

Tomasz Gorecki, Lukasz Smaga

#### See Also

[fmanova.trp](#page-10-1), [plot.fanovatests](#page-13-1)

#### Examples

# Some of the examples may run some time.

```
# gait data (both features)
library(fda)
gait.data.frame <- as.data.frame(gait)
x.gait <- vector("list", 2)
x.gait[[1]] <- as.matrix(gait.data.frame[, 1:39])
x.gait[[2]] <- as.matrix(gait.data.frame[, 40:78])
# vector of group labels
group.label.gait \leq rep(1:3, each = 13)
# the tests based on random projections with the Gaussian white noise generated for projections
set.seed(123)
fmanova1 <- fmanova.trp(x.gait, group.label.gait, k = c(1, 5, 10, 15, 20))
fmanova2 <- fmanova.trp(x.gait, group.label.gait, k = c(1, 5, 10, 15, 20),
                        permutation = TRUE, B = 1000, parallel = TRUE, nslaves = 2)
plot(x = fmanoval)plot(x = fmanoval, withoutRoy = TRUE)plot(y = fmanova2)plot(x = fmanoval, y = fmanoval)plot(x = fmanova1, y = fmanova2, withoutRoy = TRUE)# the tests based on random projections with the Brownian motion generated for projections
set.seed(123)
fmanova3 <- fmanova.trp(x.gait, group.label.gait, k = c(1, 5, 10, 15, 20), projection = "BM")
fmanova4 <- fmanova.trp(x.gait, group.label.gait, k = c(1, 5, 10, 15, 20), projection = "BM",
                        permutation = TRUE, B = 1000, parallel = TRUE, nslaves = 2)
plot(x = fmanova3)plot(x = fmanova3, withoutRoy = TRUE)plot(y = fmanova4)plot(x = fmanova3, y = fmanova4)plot(x = fmanova3, y = fmanova4, withoutRoy = TRUE)
```
<span id="page-16-1"></span><span id="page-16-0"></span>

#### Description

Univariate functional observations with or without indication of groups as well as mean functions of samples are plotted. We assume that  $n$  univariate functional observations are observed on a common grid of T design time points equally spaced in  $I = [a, b]$  (see Section 3.1 of the vignette file, vignette("fdANOVA", package = "fdANOVA")).

#### Usage

 $plotFANOVA(x, group.label = NULL, int = NULL, separately = FALSE,$ means =  $FALSE, smooth = FALSE, ...)$ 

#### Arguments

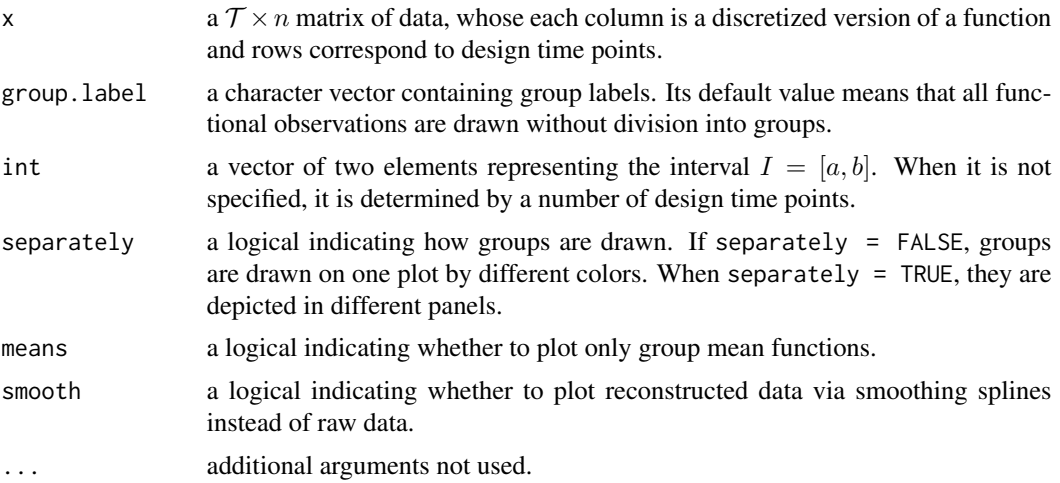

#### Author(s)

Tomasz Gorecki, Lukasz Smaga

#### See Also

[fanova.tests](#page-1-1), [fmanova.ptbfr](#page-7-1), [fmanova.trp](#page-10-1)

#### Examples

# Some of the examples may run some time.

```
# gait data (both features)
library(fda)
gait.data.frame <- as.data.frame(gait)
```

```
x.gait <- vector("list", 2)
x.gait[[1]] <- as.matrix(gait.data.frame[, 1:39])
x.gait[[2]] <- as.matrix(gait.data.frame[, 40:78])
# vector of group labels
group.label.gait \leq rep(1:3, each = 13)
plotFANOVA(x = x.gait[[1]], int = c(0.025, 0.975))plotFANOVA(x = x.gait[[1]], group.label = as.character(group.label.gait),int = c(0.025, 0.975))
plotFANOVA(x = x.gait[[1]], group.label = as.character(group.label.gait),
           int = c(0.025, 0.975), separately = TRUE)
plotFANOVA(x = x.gait[[1]], group.label = as.character(group.label.gait),
           int = c(0.025, 0.975), means = TRUE)
plotFANOVA(x = x.gait[[1]], int = c(0.025, 0.975), smooth = TRUE)plotFANOVA(x = x.gait[[1]], group.label = as.character(group.label.gait),
           int = c(0.025, 0.975), smooth = TRUE)
plotFANOVA(x = x.gait[[1]], group.label = as.character(group.label.gait),
           int = c(0.025, 0.975), separately = TRUE, smooth = TRUE)
plotFANOVA(x = x.gait[[1]], group.label = as.character(group.label.gait),
           int = c(0.025, 0.975), means = TRUE, smooth = TRUE)
plotFANOVA(x = x.gait[[2]], int = c(0.025, 0.975))plotFANOVA(x = x.gait[[2]], group.label = as.character(group.label.gait),int = c(0.025, 0.975))
plotFANOVA(x = x.gait[[2]], group.label = as.character(group.label.gait),int = c(0.025, 0.975), separately = TRUE)
plotFANOVA(x = x.gait[[2]], group.label = as.character(group.label.gait),
           int = c(0.025, 0.975), means = TRUE)
plotFANOVA(x = x.gait[[2]], int = c(0.025, 0.975), smooth = TRUE)plotFANOVA(x = x.gait[[2]], group.label = as.character(group.label.gait),
           int = c(0.025, 0.975), smooth = TRUE)
plotFANOVA(x = x.gait[[2]], group.label = as.character(group.label.gait),
           int = c(0.025, 0.975), separately = TRUE, smooth = TRUE)
plotFANOVA(x = x.gait[[2]], group.label = as.character(group.label.gait),int = c(0.025, 0.975), means = TRUE, smooth = TRUE)
# Canadian Weather data (both features)
library(fda)
x.CW <- vector("list", 2)
x.CW[[1]] <- CanadianWeather$dailyAv[,,1]
x.CW[[2]] <- CanadianWeather$dailyAv[,,2]
# vector of group labels
group.label.CW <- rep(c("Eastern", "Western", "Northern"), c(15, 15, 5))
plotFANOVA(x = x.CW[[1]])plotFANOVA(x = x.CW[[1]], group.label = as.character(group.label.CW))
plotFANOVA(x = x.CW[[1]], group.label = as.character(group.label.CW),
           separately = TRUE)
plotFANOVA(x = x.CW[[1]], group.label = as.character(group.label.CW),
```

```
means = TRUE)
plotFANOVA(x = x.CW[[1]], smooth = TRUE)plotFANOVA(x = x.CW[[1]], group.label = as.character(group.label.CW),
          smooth = TRUE)
plotFANOVA(x = x.CW[[1]], group.label = as.character(group.label.CW),
          separately = TRUE, smooth = TRUE)
plotFANOVA(x = x.CW[[1]], group.label = as.character(group.label.CW),
          means = TRUE, smooth = TRUE)plotFANOVA(x = x.CW[[2]])plotFANOVA(x = x.CW[[2]], group.label = as.character(group.label.CW))
plotFANOVA(x = x.CW[[2]], group.label = as.character(group.label.CW),
          separately = TRUE)
plotFANOVA(x = x.CW[[2]], group.label = as.character(group.label.CW),
          means = TRUE)
plotFANOVA(x = x.CW[[2]], smooth = TRUE)plotFANOVA(x = x.CW[[2]], group.label = as.character(group.label.CW),
          smooth = TRUE)
plotFANOVA(x = x.CW[[2]], group.label = as.character(group.label.CW),
          separately = TRUE, smooth = TRUE)
plotFANOVA(x = x.CW[[2]], group.label = as.character(group.label.CW),
          means = TRUE, smooth = TRUE)
```
<span id="page-18-1"></span>print.fanovatests *Print "fanovatests" object*

#### Description

Prints the brief summary of the FANOVA tests.

#### Usage

```
## S3 method for class 'fanovatests'
print(x, \ldots)
```
#### Arguments

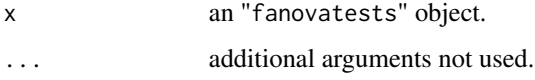

#### Details

The function prints out the values of test statistics and p-values of the FANOVA tests performed by the [fanova.tests](#page-1-1) function.

#### <span id="page-19-0"></span>Author(s)

Tomasz Gorecki, Lukasz Smaga

#### See Also

[fanova.tests](#page-1-1), [summary.fanovatests](#page-21-1)

#### Examples

```
# This example may run some time.
```

```
# gait data (the first feature)
library(fda)
gait.data.frame <- as.data.frame(gait)
x.gait <- as.matrix(gait.data.frame[, 1:39])
```

```
# vector of group labels
group.label.gait \leq rep(1:3, each = 13)
```

```
# all FANOVA tests with default parameters
set.seed(123)
fanova1 <- fanova.tests(x.gait, group.label.gait)
print(fanova1)
```
<span id="page-19-1"></span>print.fmanovaptbfr *Print "fmanovaptbfr" object*

#### Description

Prints the brief summary of the permutation tests based on a basis function representation for multivariate analysis of variance for functional data, i.e., the W, LH, P and R tests.

#### Usage

```
## S3 method for class 'fmanovaptbfr'
print(x, \ldots)
```
#### Arguments

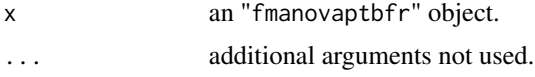

#### Details

The function prints out the values of test statistics and p-values of the permutation tests based on a basis function representation for FMANOVA problem performed by the [fmanova.ptbfr](#page-7-1) function.

#### <span id="page-20-0"></span>print.fmanovatrp 21

#### Author(s)

Tomasz Gorecki, Lukasz Smaga

#### See Also

[fmanova.ptbfr](#page-7-1), [summary.fmanovaptbfr](#page-22-1)

#### Examples

```
# gait data (both features)
library(fda)
gait.data.frame <- as.data.frame(gait)
x.gait <- vector("list", 2)
x.gait[[1]] <- as.matrix(gait.data.frame[, 1:39])
x.gait[[2]] <- as.matrix(gait.data.frame[, 40:78])
# vector of group labels
group.label.gait \leq rep(1:3, each = 13)
# the tests based on a basis function representation with default parameters
set.seed(123)
fmanova1 <- fmanova.ptbfr(x.gait, group.label.gait)
```

```
print(fmanova1)
```
<span id="page-20-1"></span>print.fmanovatrp *Print "fmanovatrp" object*

#### Description

Prints the brief summary of the testing procedures based on random projections for multivariate analysis of variance for functional data, i.e., the Wp, LHp, Pp and Rp tests.

#### Usage

## S3 method for class 'fmanovatrp'  $print(x, \ldots)$ 

#### **Arguments**

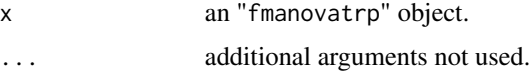

#### Details

The function prints out the p-values of the tests based on random projections for FMANOVA problem performed by the [fmanova.trp](#page-10-1) function.

#### <span id="page-21-0"></span>Author(s)

Tomasz Gorecki, Lukasz Smaga

#### See Also

[fmanova.trp](#page-10-1), [summary.fmanovatrp](#page-23-1)

#### Examples

```
# gait data (both features)
library(fda)
gait.data.frame <- as.data.frame(gait)
x.gait <- vector("list", 2)
x.gait[[1]] <- as.matrix(gait.data.frame[, 1:39])
x.gait[[2]] <- as.matrix(gait.data.frame[, 40:78])
# vector of group labels
group.label.gait \leq rep(1:3, each = 13)
# the tests based on random projections with the Gaussian white noise generated for projections
set.seed(123)
fmanova1 <- fmanova.trp(x.gait, group.label.gait, k = c(1, 5, 10, 15, 20))
```
<span id="page-21-1"></span>summary.fanovatests *Print "fanovatests" object*

#### Description

print(fmanova1)

Prints the summary of the FANOVA tests.

#### Usage

```
## S3 method for class 'fanovatests'
summary(object, ...)
```
#### Arguments

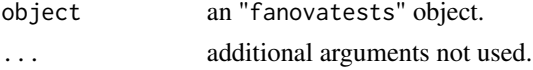

#### Details

The function prints out the information about the data, the values of test statistics, the p-values and used parameters for the FANOVA tests performed by the [fanova.tests](#page-1-1) function.

#### Author(s)

Tomasz Gorecki, Lukasz Smaga

#### <span id="page-22-0"></span>See Also

[fanova.tests](#page-1-1), [print.fanovatests](#page-18-1)

#### Examples

# This example may run some time.

```
# gait data (the first feature)
library(fda)
gait.data.frame <- as.data.frame(gait)
x.gait <- as.matrix(gait.data.frame[, 1:39])
```
# vector of group labels group.label.gait  $\leq$  rep(1:3, each = 13)

```
# all FANOVA tests with default parameters
set.seed(123)
fanova1 <- fanova.tests(x.gait, group.label.gait)
summary(fanova1)
```
<span id="page-22-1"></span>summary.fmanovaptbfr *Print "fmanovaptbfr" object*

#### Description

Prints the summary of the permutation tests based on a basis function representation for multivariate analysis of variance for functional data, i.e., the W, LH, P and R tests.

#### Usage

```
## S3 method for class 'fmanovaptbfr'
summary(object, ...)
```
#### Arguments

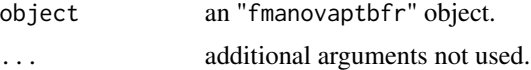

#### Details

The function prints out the information about the data, the values of test statistics, the p-values and used parameters for the permutation tests based on a basis function representation for FMANOVA problem performed by the [fmanova.ptbfr](#page-7-1) function.

#### Author(s)

Tomasz Gorecki, Lukasz Smaga

#### See Also

[fmanova.ptbfr](#page-7-1), [print.fmanovaptbfr](#page-19-1)

#### Examples

```
# gait data (both features)
library(fda)
gait.data.frame <- as.data.frame(gait)
x.gait <- vector("list", 2)
x.gait[[1]] <- as.matrix(gait.data.frame[, 1:39])
x.gait[[2]] <- as.matrix(gait.data.frame[, 40:78])
# vector of group labels
groupu = 1abel.gait <- rep(1:3, each = 13)# the tests based on a basis function representation with default parameters
set.seed(123)
fmanova1 <- fmanova.ptbfr(x.gait, group.label.gait)
summary(fmanova1)
```
<span id="page-23-1"></span>summary.fmanovatrp *Print "fmanovatrp" object*

#### Description

Prints the summary of the testing procedures based on random projections for multivariate analysis of variance for functional data, i.e., the Wp, LHp, Pp and Rp tests.

#### Usage

## S3 method for class 'fmanovatrp' summary(object, ...)

#### Arguments

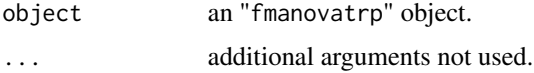

#### Details

The function prints out the information about the data, the p-values and used parameters for the tests based on random projections for FMANOVA problem performed by the [fmanova.trp](#page-10-1) function.

#### Author(s)

Tomasz Gorecki, Lukasz Smaga

<span id="page-23-0"></span>

#### <span id="page-24-0"></span>summary.fmanovatrp 25

#### See Also

[fmanova.trp](#page-10-1), [print.fmanovatrp](#page-20-1)

#### Examples

```
# gait data (both features)
library(fda)
gait.data.frame <- as.data.frame(gait)
x.gait <- vector("list", 2)
x.gait[[1]] <- as.matrix(gait.data.frame[, 1:39])
x.gait[[2]] <- as.matrix(gait.data.frame[, 40:78])
```

```
# vector of group labels
group.label.gait \leq rep(1:3, each = 13)
```

```
# the tests based on random projections with the Gaussian white noise generated for projections
set.seed(123)
fmanova1 <- fmanova.trp(x.gait, group.label.gait, k = c(1, 5, 10, 15, 20))
summary(fmanova1)
```
# <span id="page-25-0"></span>Index

```
∗Topic Multivariate
    fanova.tests, 2
    fmanova.ptbfr, 8
    fmanova.trp, 11
∗Topic Plot
    plot.fanovatests, 14
    plot.fmanovatrp, 15
    plotFANOVA, 17
∗Topic Printing
    print.fanovatests, 19
    print.fmanovaptbfr, 20
    print.fmanovatrp, 21
    22
    23
    summary.fmanovatrp, 24
∗Topic Test
    fanova.tests, 2
    fmanova.ptbfr, 8
    fmanova.trp, 11
fanova.tests, 2, 9, 10, 13, 14, 17, 19, 20, 22,
        23
fmanova.ptbfr, 7, 8, 13, 17, 20, 21, 23, 24
fmanova.trp, 7, 10, 11, 15–17, 21, 22, 24, 25
plot.fanovatests, 7, 14, 16
plot.fmanovatrp, 13, 14, 15
plotFANOVA, 7, 10, 13, 17
print.fanovatests, 19, 23
print.fmanovaptbfr, 20, 24
print.fmanovatrp, 21, 25
summary.fanovatests, 20, 22
summary.fmanovaptbfr, 21, 23
summary.fmanovatrp, 22, 24
```